**function from adhoc**

**F\_INTRANDOM**

Entrypoint intrandom compatible with UTF-8

## **Inputs/Outputs**

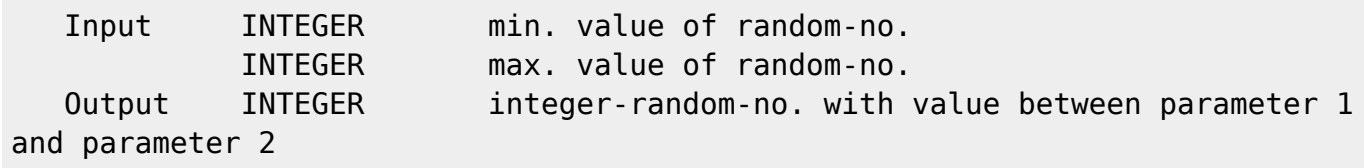

## **Syntax**

 This function can create more than one different random-no. in one second because the generator is set with the actual systemtime and the process-ID, so that is is impossible, that 2 calls in the same second return the same random-no. TestSQL SELECT F INTRANDOM(100, 10000) FROM RDB\$DATABASE; SELECT F INTRANDOM(NULL, NULL) FROM RDB\$DATABASE;

From: <http://ibexpert.com/docu/> - **IBExpert**

Permanent link: **[http://ibexpert.com/docu/doku.php?id=04-ibexpert-udf-functions:04-02-numeric-functions:04-02-01-create-functions:f\\_intrandom](http://ibexpert.com/docu/doku.php?id=04-ibexpert-udf-functions:04-02-numeric-functions:04-02-01-create-functions:f_intrandom)** Last update: **2023/04/08 08:03**

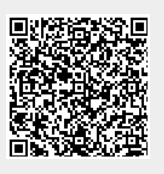